# **Navigating FultonHistory.com**

## Jeanette Sheliga

Jeanette@JeanettesGenealogy.com <u>JeanettesGenealogy.com</u>

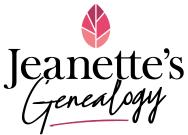

### **Scope of Site Content:**

The following is a list of the number of United States newspaper titles, organized by state, from the highest to lowest count of titles per state:

| State:               | <b>Count:</b> |
|----------------------|---------------|
| New York             | 951           |
| Georgia              | 107           |
| Kentucky             | 103           |
| Michigan             | 57            |
| New Jersey           | 55            |
| Pennsylvania         | 55            |
| Mississippi          | 50            |
| Illinois             | 42            |
| Connecticut          | 40            |
| North Carolina       | 39            |
| Deleware             | 31            |
| Ohio                 | 26            |
| Minnesota            | 24            |
| Maryland             | 23            |
| Massachusetts        | 23            |
| Vermont              | 15            |
| District of Columbia | 15            |
| California           | 14            |

| Alaska        | 13 |
|---------------|----|
| Texas         | 9  |
| Washington    | 9  |
| Virginia      | 9  |
| Rhode Island  | 9  |
| Tennessee     | 6  |
| Alabama       | 6  |
| Maine         | 6  |
| South Dakota  | 5  |
| Kansas        | 5  |
| Montana       | 4  |
| Oregon        | 4  |
| Indiana       | 3  |
| West Virginia | 3  |
| Oklahoma      | 2  |
| Colorado      | 2  |
| Louisiana     | 2  |
| Missouri      | 2  |
| Wisconsin     | 2  |
|               |    |

| Idaho          | 1 |
|----------------|---|
| Nevada         | 1 |
| South Carolina | 1 |
| Hawaii         | 1 |
| Arkansas       | 0 |
| Arizona        | 0 |
| Florida        | 0 |
| Iowa           | 0 |
| Nebraska       | 0 |
| New Hampshire  | 0 |
| New Mexico     | 0 |
| North Dakota   | 0 |
| Utah           | 0 |
| Wyoming        | 0 |

This list was created in April 2022. The total count was 1775 newspaper titles from the United States. \_\_\_\_\_

### **Search Options:**

**Boolean:** This allows the ability to set parameters of the search request. Examples shown in a later section of the handout.

All of the Words: This would return results that have both bowling and ball on the page, but not necessarily next to each other.

**Any of the Words:** This would return results that have *bowling* and/or *ball* somewhere on the page.

<u>The Exact Phrase:</u> This is the same as putting quotation marks around "bowling ball." The results will only return the words next to each other as they were within the quotation marks.

#### Wildcards:

\* = Any number of characters.

? = Single character.

#### **Sort Type:**

Hits = This is the default setting. Will sort the search results by the highest percentage of relevance.

Date = Not the date the newspaper was published, but the date the newspaper was uploaded to FultonHistory.

Name = Will sort the search results by title of file name (which is the location of the publication). \* Jeanette's favorite Sort Type setting.

\_\_\_\_\_

### **Collection Setup:**

#### **Browsing the Archives:**

File Drawer

- Folder for newspaper title
  - Subfolders for year or span of years
    - PDFs for individual pages

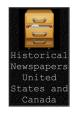

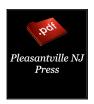

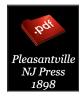

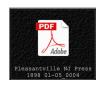

© Jeanette Sheliga 2023

#### File Naming System:

Place: Yonkers NY Title: Statesman

Year: 1890 PDF #: 0001

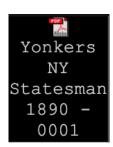

\_\_\_\_\_

# **Boolean Searching:**

| Name:                           | Code:                                                                                                    | Search Example:                                           | What Does it Mean?:                                                                                                    |
|---------------------------------|----------------------------------------------------------------------------------------------------|-----------------------------------------------------------|----------------------------------------------------------------------------------------------------|
| Words Near Each<br>Other        | w/                                                                                                    | Patrick w/5 Larkin                                        | The search results will return hits for "Patrick" within 5 words of "Larkin." You can change the number to be higher or lower. |
| And                             | and                                                                                                    | President and Roosevelt                                   | Search results will return<br>the words anywhere on the<br>page (not necessarily next<br>to each other).                       |
| Filename Contains<br>Place      | (Filename contains (Place State))  The Place and State must be exactly how the name is spelled within the FultonHistory files. | "Clarence Webb" and<br>(Filename contains<br>(Elmira NY)) | This will return the quoted words only from newspapers that have the Elmira NY in the title of the PDF filename.               |
| Filename Contains<br>Date       | (Filename contains<br>(Date))                                                                                                  | "Clarence Webb" and<br>(Filename contains<br>(1911))      | Will return search results with "Clarence Webb" from any PDF that has 1911 in the filename.                                    |
| Filename Contains<br>Date Range | (Filename contains<br>(Date~~Date))                                                                                            | "Clarence Webb" and (Filename contains (1910~~1914))      | This will allow for search results to include returns from 1910, 1911, 1912, 1913, and 1914 in the filename.                   |

© Jeanette Sheliga 2023 3 of 4

You can connect multiple Boolean search parameters by using the word "and." Example:

"Nelson" and "Johnson" and (Filename contains (Brocton NY)) and (Filename contains (1906))

Learn more at the FultonHistory.com FAQ Page:

https://fultonhistory.com/Fulton New help.html

\_\_\_\_\_\_

### **Search Strategy Ideas:**

- Create an objective of what you are trying to find.
  - Collect background information to help narrow down details such as who, what, when, and where.
- Keep a Search Log.
  - This will help you to keep from repeating searches.
- Searching ideas:
  - Use wildcards.
  - · Switch out characters for OCR:
    - https://theancestorhunt.com/wp-content/uploads/2021/02/The-Best-Wayto-Find-Hidden-Ancestor-Newspaper-Articles.pdf
  - Search by street address.
  - Search by nicknames and initials.
  - Look for married women by their husband's name: Mrs. F. D. Johnson.
  - Search page by page and read the paper.
  - Try searching with hyphens at places where words/names may typically be broken.
- Create a source citation to help yourself and others find the article again:
  - "Mrs. Elizabeth Johnson Dies; Funeral Today," The Randolph (NY) Register, 19
    May 1950, p. 4, col. 4; digital images, Old Fulton New York Post Cards (https://www.fultonhistory.com: accessed 22 June 2020), Historical Newspapers United States and Canada: Randolph NY Register 1950-1951 Grayscale 0126.pdf.
- Use the filename as an Exact search and change the last digit to turn the page. Example change the 0126 to 0125 to look at the previous page:
  - Randolph NY Register 1950-1951 Grayscale 0126.pdf
  - Randolph NY Register 1950-1951 Grayscale 0125.pdf